# **CHAPTER-10 ORACLE SQL REVISION TOUR**

# **What is SQL?**

- $\triangleright$  When a user wants to get some information from a database file, he can issue a query.
- $\triangleright$  A query is a user–request to retrieve data or information with a certain condition.
- $\triangleright$  SOL is a query language that allows user to specify the conditions. (instead of algorithms)

# **Types of SQL commands**

- **Data Definition Language commands (DDL Command)** : All the commands used to create, modify or delete physical structure of an object like Table. For eg. Create, Alter , drop
- **►** Data Manipulation Language command (DML Command): All the commands used to modify contents of a table are comes under this category. For eg. : Insert, delete, update commands
- **TCL Command** : These commands are used to control Transaction of DML commands. For eg. Commit, rollback

# **Concept of SQL**

- $\triangleright$  The user specifies a certain condition.
- $\triangleright$  The program will go through all the records in the database file and select those records that satisfy the condition.(searching).
- $\triangleright$  Statistical information of the data.
- $\triangleright$  The result of the query will then be stored in form of a table.

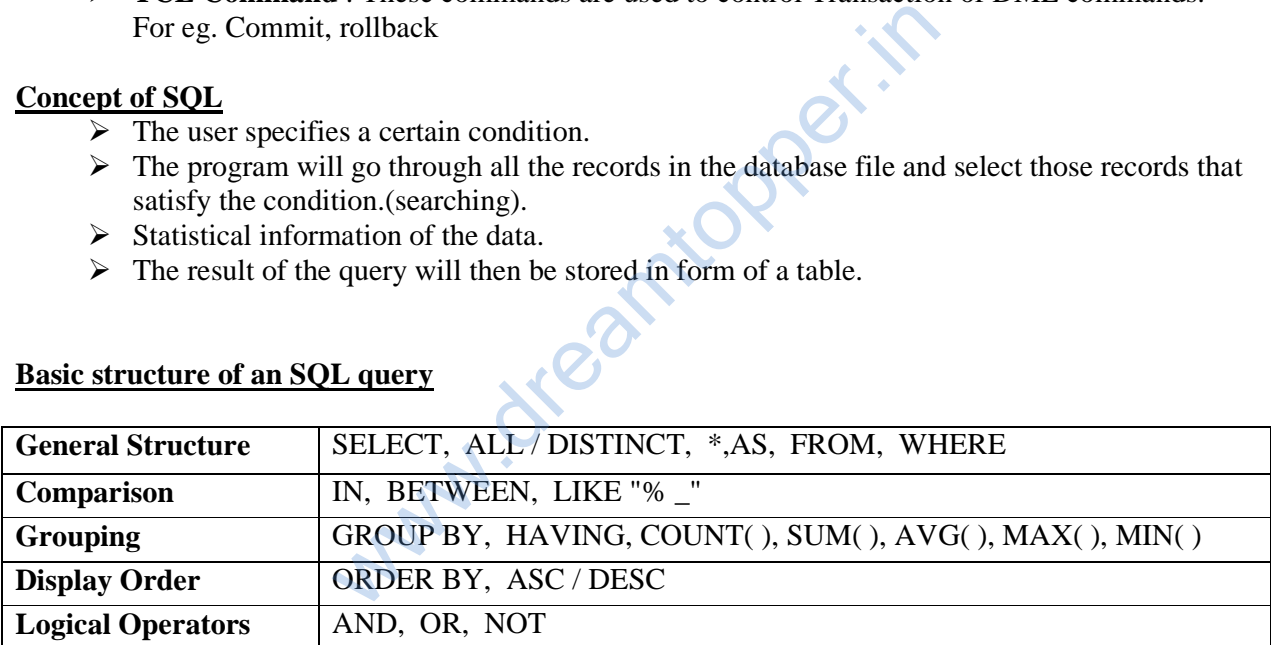

# **Basic structure of an SQL query**

# **TYPES OF SQL STATEMENTS:**

- a) DDL (Data Definition Language):- Create ,Alter,Drop.
- b) DML (Data Manipulation Language):- Select,Delete,Insert,Update.
- c) DCL (Data Control Language):- Grant,Revoke.
- d) TCL (Transaction Control Language):- COMMIT,ROLLBACK,SAVEPOINT.

**CONSTRAINT** is a condition applicable on a field or group of fields.

Two types of constraint

**Column Constraint** :- apply only to individual column

**Table Constraint** :- apply to groups of columns

#### **Different constraint**

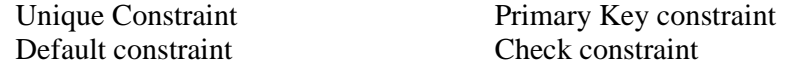

#### **Applying Constraint**

#### **Example:-**

 $\triangleright$  Create a student table with filed student id, student name, father's name, age, class, adrress.

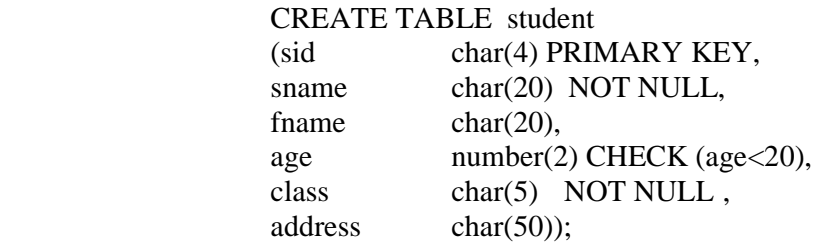

# **SELECT COMMAND**

Select command is a query that is given to produce certain specified information from the database table. Select Statement is used as

 SELECT <column name>,[,<column name>,……] FROM <table name>;

**Example:** Write a query to display the name and salary of the employee in emp table.

> SELECT ename, sal FROM emp;

#### **Variations of select Command:**

# **Selecting specific Rows……..WHERE clause Syntax:**  SELECT <column-name>[,<column-name>…….] FROM <table name> when the given to produce ecruain specifica informations<br>
used as<br>
LECT <column name>,[,<column name>,......]<br>
DM <table name>;<br>
ery to display the name and salary of the employee<br>
LECT ename, sal<br>
DM emp;<br> **mmand:**<br>
www..

WHERE <condition>;

**Example** : Display the employee code, their name and their salary who are Manager.

SELECT empno,ename,sal FROM emp WHERE job='MANAGER';

# **Searching for NULL (IS NULL Command):**

 The null value in a column can be searched for in a table using **IS NULL** in the WHERE Clause **Syntax:** 

 SELECT <column-name>[,<column-name>,……] FROM <table-name> WHERE <column-name> IS NULL;

**Example** Display the employee code, name and their job whose Dept.No. is Null.

SELECT empno,empname,job FROM emp WHERE DeptNo IS NULL;

#### **IS NOT NULL Command:**

**Example:** Display the name and job of those employee whose dept No is not Null SELECT ename,job FROM emp WHERE deptno IS NOT NULL;

#### **Logical Operators**

 The logical operators **OR, AND, NOT** are used to connect search conditions in the WHERE clause.

The uses of logical operators are understand by these following **examples** 

- $\triangleright$  Display the name of manager whose salary is more than 5000 SELECT ename FROM emp WHERE job='MANAGER' and sal>5000;
- $\triangleright$  Write a query on the customers table whose output will exclude all customers with rating  $\leq$  =100, unless they are located in Shimla.

SELECT \* FROM customers WHERE rating>100 OR city='Shimla';

#### **Sorting Result- ORDER BY Clause:**

The resulting column can be sorted in ascending and descending order using the ORDER BY

# Clause.

#### **Syntax :**

 SELECT <column-name>[,<column-name>…….] FROM <table name> WHERE <condition> ORDER BY <column-name> ting>100 OR city='Shimla';<br> **RDER BY Clause:**<br>
mn can be sorted in ascending and descending orde<br>
column-name>[,<column-name>.......]<br>
ble name><br>
condition><br>
Y <column-name><br>
employee in the descending order of employee co

#### **Example:**

 $\triangleright$  Display the list of employee in the descending order of employee code, who is manger

SELECT \* FROM emp WHERE job='MANAGER' ORDER BY ecode;

# **The INSERT Command:**

The tuples are added to relation using INSERT command of SQL.

# **Syntax:**

 INSERT INTO <table-name>[<column list>] VALUES (<value>,<value>,<value>,…..);

#### **Example :**

 $\triangleright$  Enter a new record in student table

 INSERT INTO student (sid,sname,fname,age,class,address); VALUES(101,'Mohan','Pawan',15,'8','Jaipur');

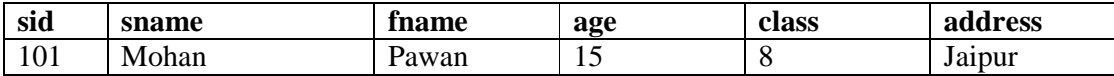

# **The DELETE Command:**

 The delete command removes the tuples from the tables. This command remove the entire row from the table and not the individual field. So no filed argument is needed.

# **Syntax**

DELETE FROM <table-name> WHERE <condition>;

# **Example**

- $\triangleright$  Delete all the records of employee whose salary is less than 3000 DELETE FROM emp WHERE sal<3000;
- $\triangleright$  To delete all the record from the table: DELET FROM<table-name>:

# **The UPDATE Command:**

 The UPDATE command is used to changes some values in existing rows. The UPDATE command specifies the rows to be changed using the WHERE clause, and new data using the SET keyword.

#### **Example:**

 $\triangleright$  Update the salary of employee to 5000 whose employee code is 1011.

 UPDATE emp SET sal=5000 WHERE empno=1011;

# **The ALTER TABLE Command:**

 The ALTER command is used to change the definition of existing table. a)It can be used to add columns to a table. anged using the WHERE clause, and new data usine<br>of employee to 5000 whose employee code is 1011<br>mmp<br>(000)<br>mpno=1011;<br>**mmand:**<br>and is used to change the definition of existing take<br>olumn to a table):<br>table-name> ADD <colum

**Syntax** (to add a column to a table):

```
 ALTER TABLE <table-name> ADD <column-name>
```
<data type> <size>;

b)To modify existing columns of a table:

# **Syntax:**

 ALTER TABLE <table-name> MODIFY (Columnname newdatatype (newsize));

# **Example:**

o To modify column job of table emp to have new width of 30 character ALTER TABLE emp MODIFY (job char(30));

# **The DROP Command**

 The DROP command is used to drop the table from the database. For dropping a table all the tuples should be deleted first i.e the table should be empty.

# **Syntax:**

DROP TABLE <table-name>

# **Example :**

 $\triangleright$  Drop the student table from the database

DROP TABLE student;